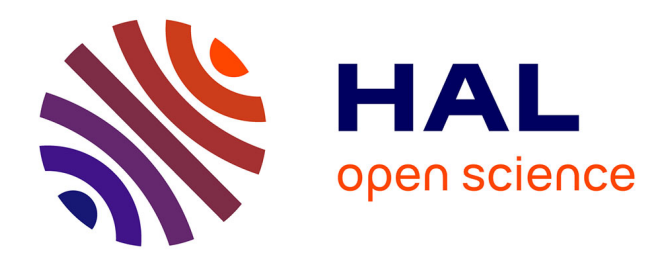

## **Mode opératoire : Traitement chimique pour la fabrication de masques optiques**

Vinciane Luque, Pierre-François Calmon

#### **To cite this version:**

Vinciane Luque, Pierre-François Calmon. Mode opératoire : Traitement chimique pour la fabrication de masques optiques. Rapport LAAS n°14723. 2014. hal-01896427

### **HAL Id: hal-01896427 <https://laas.hal.science/hal-01896427>**

Submitted on 16 Oct 2018

**HAL** is a multi-disciplinary open access archive for the deposit and dissemination of scientific research documents, whether they are published or not. The documents may come from teaching and research institutions in France or abroad, or from public or private research centers.

L'archive ouverte pluridisciplinaire **HAL**, est destinée au dépôt et à la diffusion de documents scientifiques de niveau recherche, publiés ou non, émanant des établissements d'enseignement et de recherche français ou étrangers, des laboratoires publics ou privés.

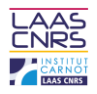

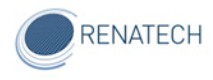

# Mode opératoire :

**Traitement chimique pour la fabrication de masques optiques**

Septembre 2014

Auteurs : Vinciane LUQUE

Pierre François CALMON

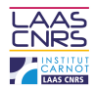

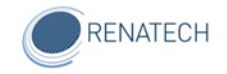

#### **Table des matières**

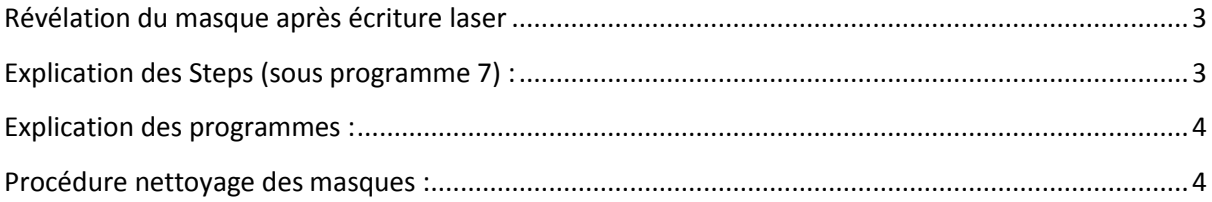

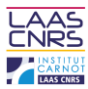

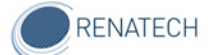

#### <span id="page-3-0"></span>**Révélation du masque après écriture laser :**

*Ces manipulations se déroulent en zone chimie masques.*

- Déposer le masque sur le support (dit chuck) de la machine HAMATEC (face résine vers le haut).
- Lancer le programme « Développeur-Attaque chrome » programme 7, start puis F8.
- Si un problème survient, regarder à quel niveau le cycle a été interrompu, faire « Enter » puis se servir de la commande « JUMP » pour ne pas faire deux fois le même cycle.
- Une fois le cycle terminé, retirer le masque.
- Finir de le sécher à l'aide du pistolet à air comprimé

#### <span id="page-3-1"></span>**Explication des Steps (sous programme 7) :**

Step 1: le Chuck tourne (5sec)

- Step 2: Développeur (60 sec)
- Step 3: Eau, rinçage buses/plaques (45 sec)
- Step 4: Eau, rinçage chambre (10sec)
- Step 5: Attaque chrome (70 sec)
- Step 6: Rinçage buses (5sec)
- Step 7: Rinçage plaque (30 sec)
- Step 8 : Rinçage chambre (30 sec)
- Step 9 : Rinçage plaque (15sec)
- Step 10 : Essorage (70 sec)
- Step 11 : Décélération de l'essorage

NB : Pour les masques 4'' dont la résine est assez ancienne, réduire le temps de développement à 35 secondes.

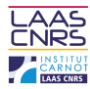

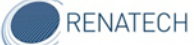

#### <span id="page-4-0"></span>**Explication des programmes :**

Programme 7 : Révélation du masque, à faire rapidement après l'écriture du masque.

Programme 12 : Rinçage et essorage.

#### <span id="page-4-1"></span>**Procédure nettoyage des masques :**

*Ces manipulations se déroulent en zone chimie libre-service sur la paillasse AZ100 remover.* 

Après avoir révélé les motifs du masque et attaqué le chrome, on finalise le nettoyage de la résine.

- $\downarrow$  Mettre le(s) masque(s) dans le panier correspondant et y fixer la poignée
- ↓ Vérifier que la température du bain est proche de 40°
- $\downarrow$  Plonger le panier dans le bain situé à gauche (AZ100)
- $\frac{1}{2}$  Activer les ultrasons à l'aide du bouton vert en le tournant vers la droite
- $\bigstar$  Mettre en route le chronomètre pendant 3 minutes
- **Transférer le panier dans le bac à droite pour le même traitement (ultrasons 3 min)**
- $\ddot{+}$  FERMER LES BAINS AU FUR ET A MESURE afin d'éviter l'évaporation de produits
- $\uparrow$  Rincer dans le bac situé en bas à droite : actionner le bouton vert (A/M cycle)
- $\frac{1}{\sqrt{2}}$  Y plonger le panier
- **E** Regarder le cadran résistivité
- $\frac{1}{2}$  Arrêter en actionnant le bouton vert (A/M cycle) lorsque la résistivité est supérieure à 17 Mohm.cm
- $\downarrow$  Mettre le panier contenant les masques dans une bassine afin d'éviter les salissures lors du déplacement jusqu'en zone lithographie laser.

*Ces manipulations se déroulent en zone chimie masques.*

- **EXECUTE:** Rincer avec la machine à développer HAMATEC en programme 12
- $\downarrow$  Déposer le masque dans le récipient en verre vide
- Y verser une dose d'eau oxygénée (120 ml) en premier, puis une dose (120 ml) d'acide sulfurique
- Laisser agir 2 minutes tout en remuant légèrement le récipient
- $\downarrow$  Plonger le masque dans l'eau 10 min pour le rincer
- $\frac{1}{\sqrt{2}}$  Rincer les pinces
- Amener le masque sur son Chuck et lancer le programme 12 de rinçage/essorage
- $\bigstar$  Répéter la manipulation pour chacun des masques

*Cette manipulation se déroule en zone Photolithographie, étuve à 100°.*

Etuver les masques pendant 20 min minimum à 100°C.

- $\downarrow$  Déposer un à un les masques dans l'étuve
- A l'issue des 20 minutes, ranger les masques dans des boîtes plastiques de leurs formats
- $\leftarrow$  Contacter les personnes par email

Mode opératoire : traitement chimique pour la fabrication des masques optiques au LAAS-CNRS 4